#### **LECTURE 4 LECTURE 4**

#### **THE USES OF TEXT IN MULTIMEDIA THE USES OF TEXT IN MULTIMEDIA**

**1**

### **Objective**

- $\Box$ **Media Types Media Types**
- $\Box$ **What text is What text is**
- $\Box$ **How text is created and stored in the computer computer**
- **How text is used in Multimedia Systems How text is used in Multimedia Systems**
- **Advantages and Disadvantages Advantages and Disadvantages of using texts of using texts**

# **Temporal & Non Temporal Media**

#### **Media**

- $\Box$ Refer to Multimedia elements.
- $\Box$ Two Media types:**Temporal** and **Non-Temporal**

#### **Temporal Media Temporal Media**

- $\Box$  The media has an associated time aspect. Example: its view changes with respect to time.
- $\Box$ Examples: Audio, video, animation, music etc.

### **Temporal & Non Temporal Media**

#### **Non -Temporal Media Temporal Media**

- $\Box$  Also known as a static media. It has the same representation regardless of time
- $\Box$ Examples: texts, graphics, paintings, book etc
- $\Box$  Multimedia applications are typically composed of both media

### **What is Text**

- $\Box$ Basic media for many multimedia systems
- $\Box$  Texts in the form of words, sentences and paragraphs is used to communicate thoughts, ideas and facts in nearly every aspect of our lives.
- $\Box$  Multimedia products depends on text for many things:
	- to explain how the application work
	- to guide the user in navigating through the application
	- deliver the information for which the application was designed

### **What is Text**

- Minimize the texts in multimedia application
- □ Texts consists of two structures:
	- **Linear**
	- **Non-Linear**

# **Text Technology**

- $\Box$  Based on creating letters, numbers and special characters.
- $\Box$  Text elements can be categories into:
	- □ Alphabet characters : A Z
	- Numbers : 0 9
	- Special characters : **Punctuation** [. , ; ' …] , **Sign or Symbols**  $[^* < \sqrt{9} < \sqrt{5} < 1 < \sqrt{4} & \sqrt{2} & \ldots]$
	- Also known **Character Sets**
- $\Box$  May also include special **icon** or **drawing symbols**, **mathematical symbols**, **Greek Letter** etc.

### **Typefaces, Fonts and Points**

#### **Typefaces Typefaces**

- $\Box$  The graphic representations of the alphabet, numbers and special character.
- $\Box$ Usually vary by type sizes and styles.

#### **Fonts**

- $\Box$ Particular size of typefaces
- $\Box$ Usually vary by type sizes and styles.
- $\Box$  The sizes are measured in **points**
	- One point is 1/72" or 0.0138 inc"
	- - Measuring distance from the top of a capital letters (e.g. 'A or P') to the bottom of a descenders (e.g. 'y , 'p' , 'q').

#### **Fonts Effects**

- □ A numbers of effects that are useful for bringing viewer's attention to content:
	- Case: UPPER and lower letter
	- ❏ **Bold**, *Italic*, Underline, superscript or subscript
	- □ **Embossed** or Shadow
	- **Colours**
	- **b**Strikethrough

#### **Types of Fonts**

- Two classes of fonts: **Serif** or **Sans Serif Sans Serif**
- **Serif** fonts use decorative tips or flags at the ends of a letter strokes
- **Sans Serif Sans Serif** fonts don't have these features
- □ Serif fonts are usually used for documents or screens that have large quantities of text
	- This is because the serif helps guide the reader's eye along the text

#### **Types of Fonts**

 For computer displays, **Sans Serif Sans Serif** fonts considered better because of the sharper contrast.

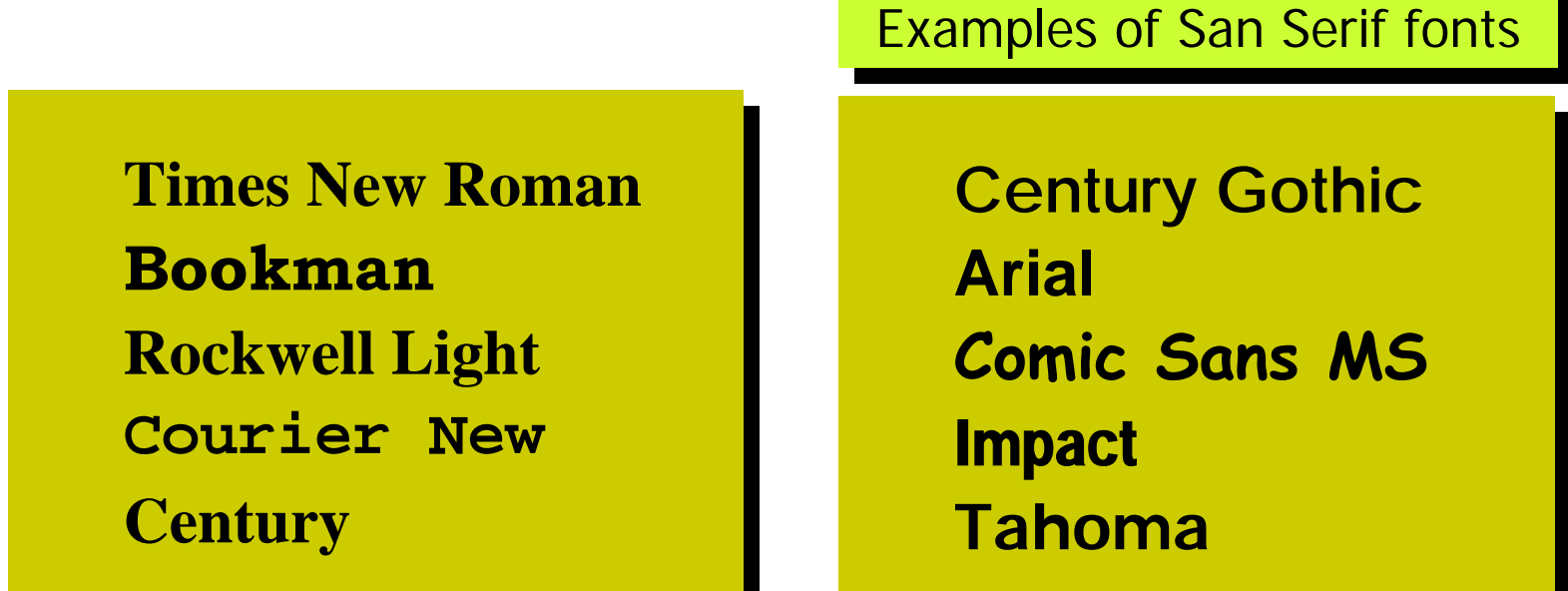

**Examples of Serif fonts** 

#### **Text Characteristics**

This example shows the Times New Roman font

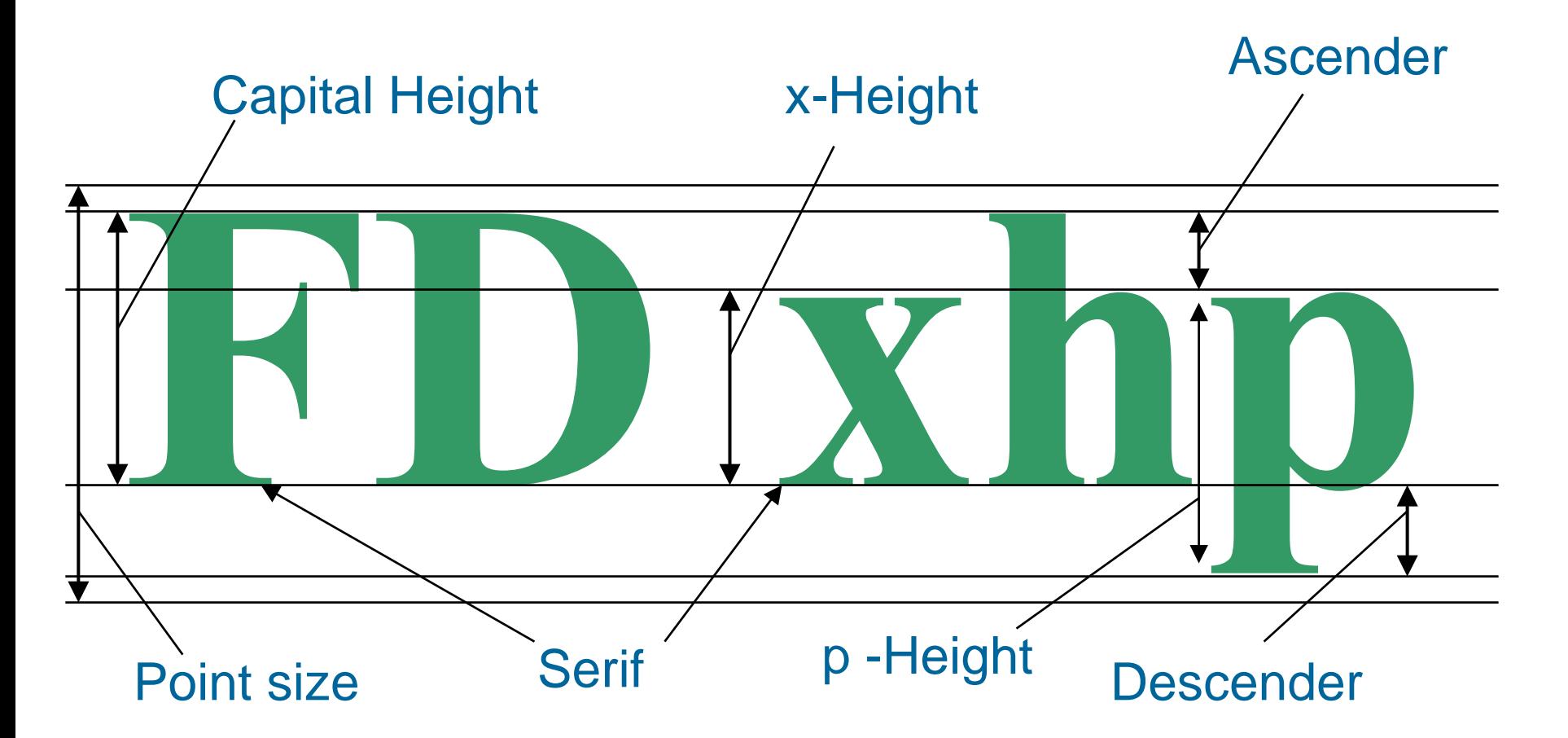

# **Tracking, Kerning and Leading**

# Tight Loose tracking tracking

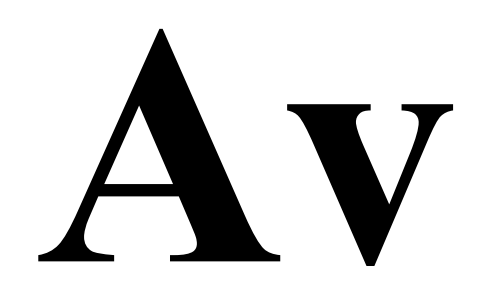

**Unkerned**

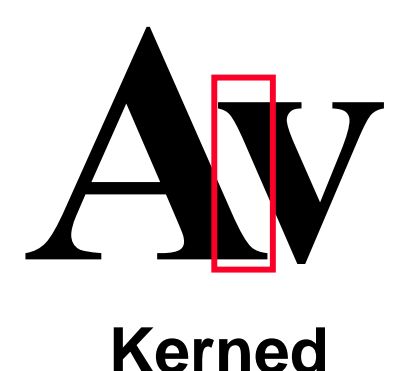

# **Tracking, Kerning and Leading**

# **Reading Line One Reading Line One Reading Line One Reading Line One Leading**

- $\Box$ **Ascender Ascender :** an upstroke on a character
- $\Box$ **Descender** : the down stroke below the baseline of a character
- $\Box$
- $\Box$
- $\Box$
- **Leading : spacing above and below a font or Line spacing**
- **Tracking Tracking :** spacing between characters
	- **Kerning Kerning :** space between pairs of characters, usually as an overlap for improvement appearance

#### **Bitmapped and vector fonts**

- Fonts can either be stored as **bitmapped** or **vector** graphics
- □ Bitmaps font depend to the size and the pixel numbers -File size increases as more sizes are added
- □ Vector fonts can draw any size by scaling the vector drawing primitives mathematically
	- File size is much smaller than bitmaps
	- **- TrueType** and **PostScript** are vector font formats

### **Bitmapped and vector fonts**

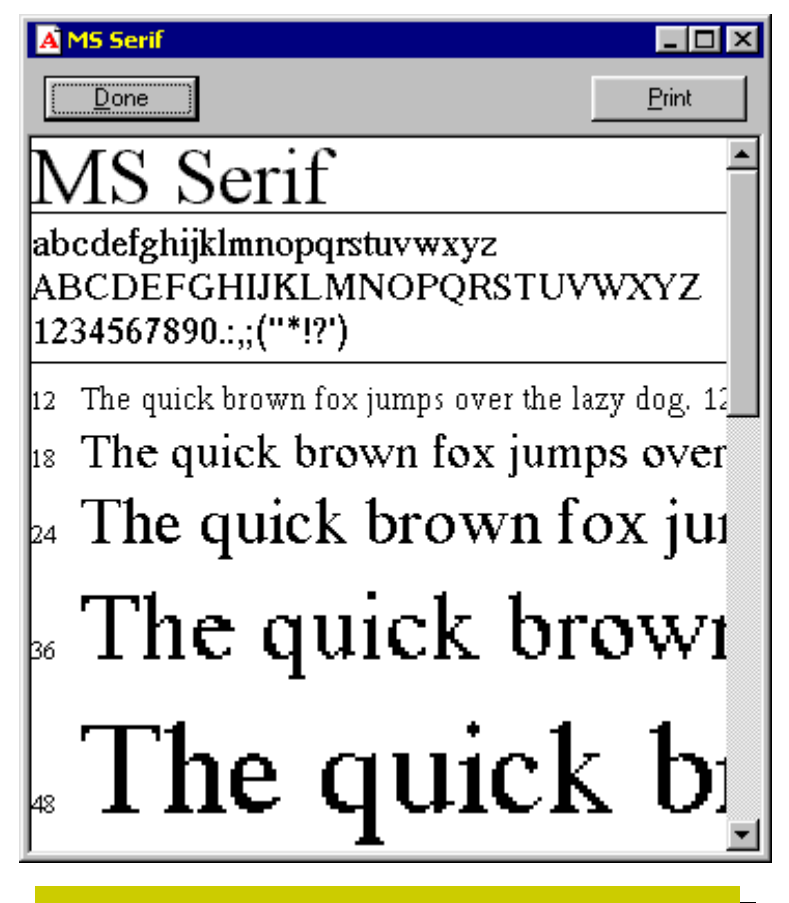

#### **A bitmapped font A bitmapped font A bitmapped font A vector font A vector font A vector font**

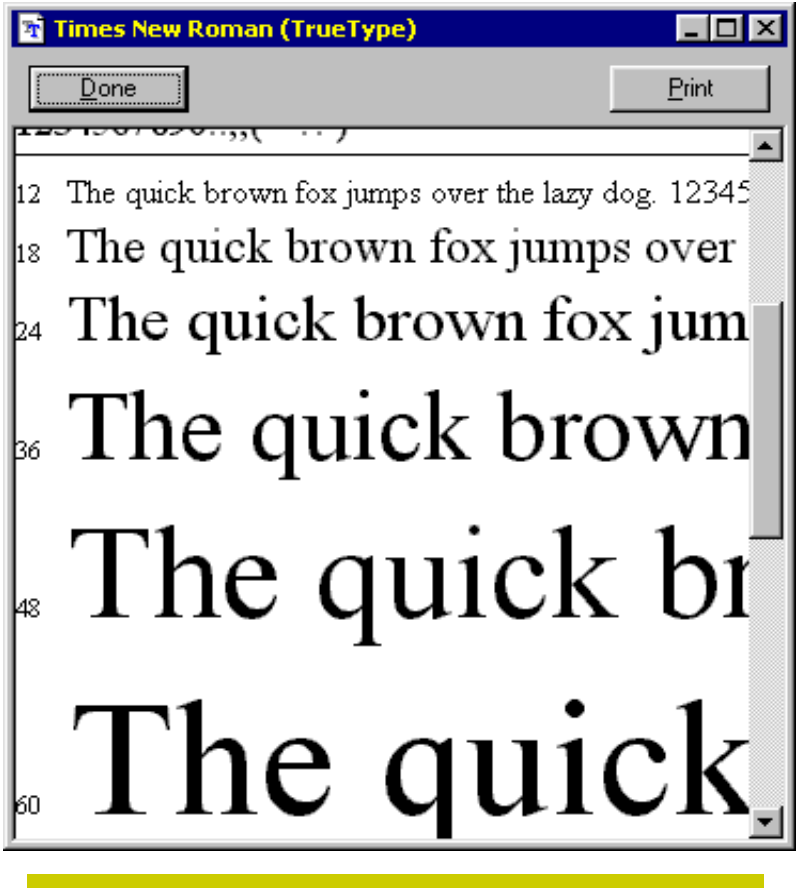

# **Jaggies and Antialiasing**

- **Jaggies** are the jagged edges you see when a bitmapped image is resized
- □ It is a consequence of the underlying array of pixels from which the image is composed
- **Antialiasing** is a technique that can be used to eliminate jagged edges
- $\Box$  It substitutes additional pixels in other colours to fool the brain into thinking it is seeing continuous lines

# **Jaggies and Antialiasing**

- □ The technique is used to blend the font into the background by transitioning the colour from the font colour to background.
- $\Box$  This technique minimizes the jagged edges making for a smoother overall appearance.

#### **Jaggies and Antialiasing**

This is  $|a|$ vector font. It has been antialiased.

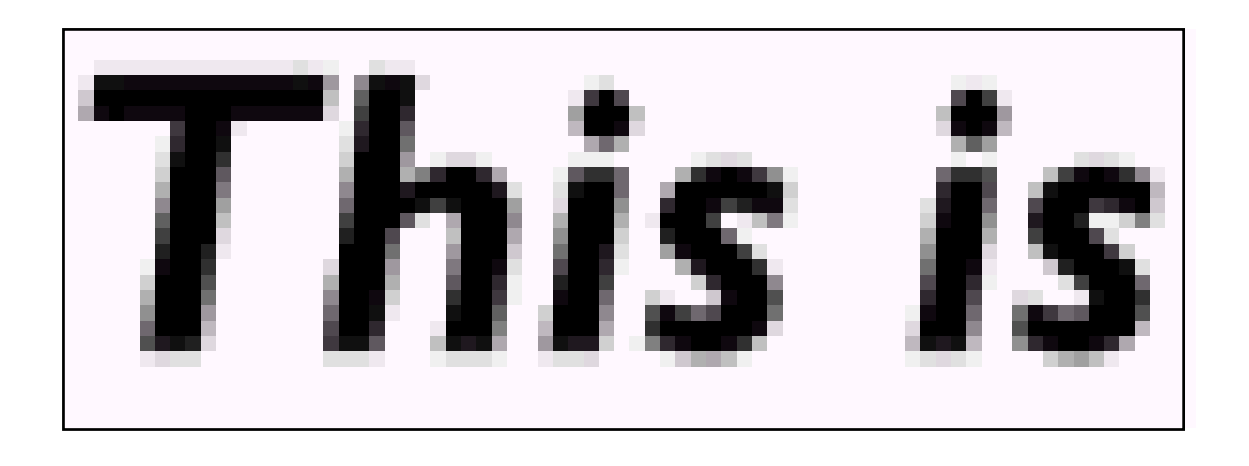

$$
\boxed{\text{The } \mathbf{H} \text{ is a }}
$$

#### **Text Data Files**

- The common data encoding schemes for text are:
- **Plain text Plain text** (ASCII) is text in an electronic format that can be read and interpreted by humans
- **Rich text Rich text** is similar but it also embeds special control characters into the text to provide additional features
- $\Box$ **Hypertext** is an advance on rich text which allows the reader to jump to different sections within the document or even jump to a new document

#### **Text Data Files**

#### **Plain textPlain text Plain text**

This is plain text. It is readable by humans. It can contains numbers This is plain text. It is readable by humans. It can contains numbers (01234) and punctuation (.,#@\*&) since it uses the ASCII character set.

#### **Rich textRich text Rich text**

This is <bold>rich text</bold>.<br><center>It is also readable by humans but contains additional tags which control the presentation of humans but contains additional tags which control the presentation of the text.</center>

#### **Hypertext Hypertext Hypertext**

This is <a href="http://www.w3c.org/">hypertext</a>. It uses the rich This is <a href="http://www.w3c.org/">hypertext</a>. It uses the rich text format shown above but adds the ability to hyperlink to other I documents.<hr><img src="logo.gif">

# **Working With Text**

- $\Box$  Considerations and guidelines when we are working with text:
	- **□ Be Concise**
	- **□ Use the appropriate typefaces and fonts**
	- $\Box$ Make it readable
	- □ Consider type styles and colors
	- **□ Use restraint and be consistent**

#### **How text can be used effectively**

- Communicating Data
	- -Customer names and address
	- Pricing information of products
- □ Explaining concepts and ideas
	- A company mission statement
	- A comparison of medical procedures
- □ Clarifying other media
	- -Labels on button, icons and screens
	- Captions and callouts for graphics

# **Advantages and Disadvantages of using texts**

#### **Advantages**

- $\Box$ Is relatively inexpensive to produce
- □ Present abstract ideas effectively
- **□ Clarifies other media**
- □ Provides confidentiality
- **□ Is easily changed or updated**

#### $\Box$ **Disadvantages**

- Is less memorable than other visual media
- ❏ Requires more attention from the user than other media
- **□ Can be cumbersome**

### **Summary**

- □ Multimedia applications and presentations invariably rely to some extent on the use of text to convey their message to users
- □ Text has many characteristics that the developer can modify to enhance the user experience
	- size, weight, typeface, style, colour, kerning, tracking, etc.
- $\Box$  Antialiasing is a technique that can be used to improve the readability of text

#### **Next lecture...**

#### We will looking at **images**

- The different types of image
- □ How we capture images
- Generating and editing images

# QUESTION

- 1. Symbolic representation of objects and processes common to the graphical user interfaces of many computer operating systems are called
- 2.WYSIWYG stands for
- 3.The little decoration at the end of a letter stroke is a
- 4.blends the colors along the edges of the letter (called dithering) to create a soft transition between the letter and its background.
- 5.is a term that applies to the spacing between characters of texts.
- 6.We pages are coded using
- 7.provides a system for dynamically displaying a font.
- 8.is the space between lines.
- 9. Discuss the problems encountered using text across computer platforms and in different languages.